## CHaser2012

# ルールブック

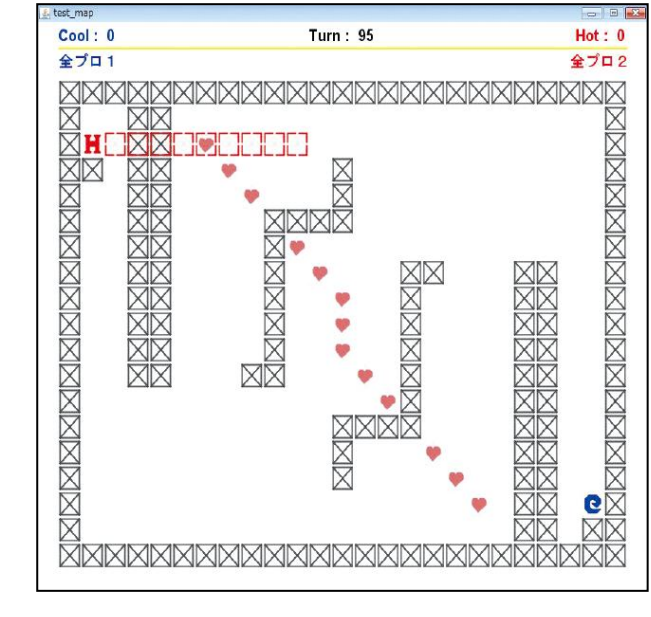

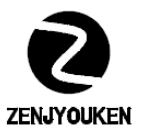

### 全国情報技術教育研究会

プログラミングコンテスト実行委員会

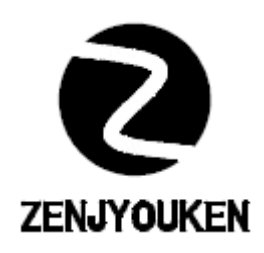

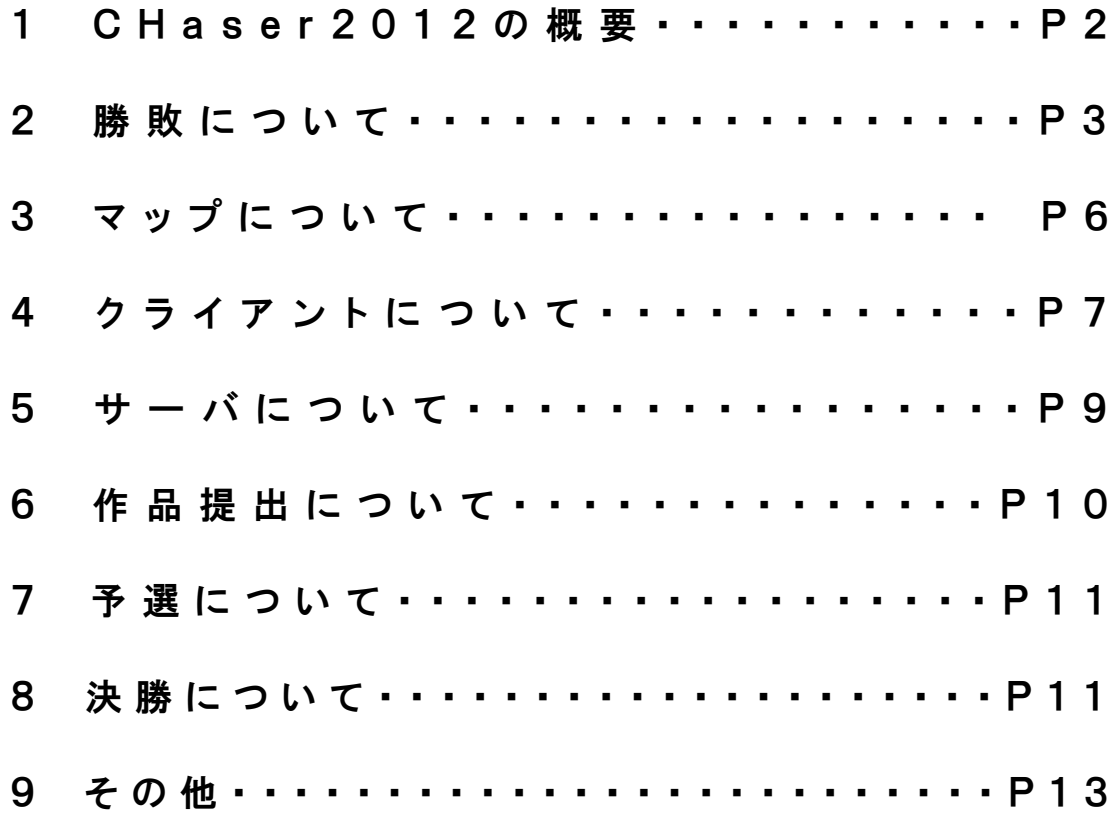

目 次

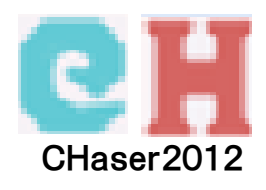

#### 1 CHaser2012の概要

CHaser2012は2人で対戦する競技である。競技サーバへ2つのクライアントプログラム がそれぞれネットワークで接続し、サーバプログラムとクライアントプログラムの間で通 信を行って1対1で対戦する。先に接続するクライアントをCoolと呼び(以後C)、先攻と なる。後から接続するクライアントをHotと呼び(以後H)、後攻となる。対戦マップには、 CとHの他に、アイテム、ブロックがある。クライアントはサーバから自分の周囲情報を 取得し、次の行動をクライアントプログラムの制御によって決定しサーバに返す。サーバ はクライアントから受けた行動命令を実行する。クライアント側の行動命令は、「wal k(上下左右どれかに1マス動く)」「look(自分の前後左右1方向を9マス分何が あるか情報を取得する)」「serch(自分の前後左右1方向を縦に9マス分何がある か情報を取得する)」「put(自分の上下左右隣にブロックを置くことができる)」が ある。

勝敗は

①相手の上にブロックを置く ②ハート型のアイテムを拾った数 ②相手の周囲4方向をブロックで囲む

などで決まる(詳細は「2 勝敗について」を参照)。

C、Hは2次元に広がったマス目を自分のプログラムに従って移動する。また、Cが動くと 1ターン進み、Hが動くとさらに1ターン進む。ターンとは野球で言う「1回の表・裏」に 相当し、ターンには制限数(マップにより異なる)がある。

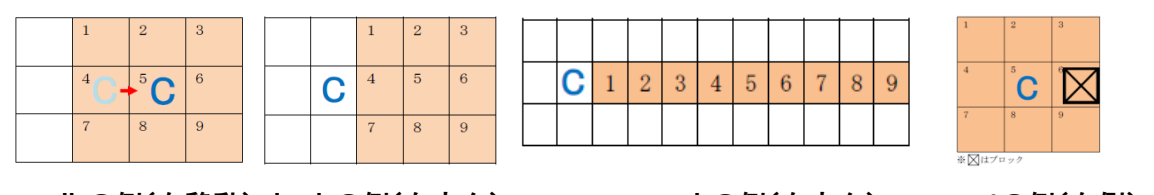

walkの例(右移動) lookの例(右方向) serchの例(右方向) putの例(右側)

図1 クライアントの行動命令の実行例

#### —— CHaserで使われる用語 —

クライアント・競技者が作成する自律行動を制御するプログラム。 ターン ・・・・・クライアントがお互いに動く最小単位。 ラウンド・・・・・ターンを重ね勝負を決めること。 試合 ・・・・・決勝の1試合は3ラウンド中2試合先取するまで行う。 フィールド・・・競技に使用されるマップ。配置や大きさは実行委員会により設定される。 put・・・・・・・・自らブロックを置く行為。敵の上に置けると、勝ちとなる。

#### 2 勝敗について

#### 2-1 勝敗決定の基本

以下の何れかを満たしたときに競技の勝敗を決する事を基本とする。

- ① 相手を探し出し相手の上にブロックを置いたとき。置いた側を勝ちとする (このとき アイテム数は勝敗に影響を持たない)。
- ② ①の条件を満たすことなく競技が終了したときは、取得したアイテム数が多いほうを 勝ちとする。アイテムが同数の場合は引き分けとする。

ただし、次の状態になった場合は①②にかかわらず負けとなる。

- ③ 相手にブロックを置かれたことにより、上下左右がブロックで囲まれたとき。
- ④ 自らブロックを置くことにより、上下左右がブロックで囲まれたとき。
- ⑤ 自らブロックの上へ移動したとき 。(自分の行動でブロック上へ移動)

また、次の条件のとき、自動的にブロックが置かれる。

- ⑥アイテムを取るとアイテムを取る直前の位置にブロックが自動的に置かれる。
	- このブロックが置かれた事により上記①~⑤に該当する場合は、それぞれの勝敗条件に より決定する。

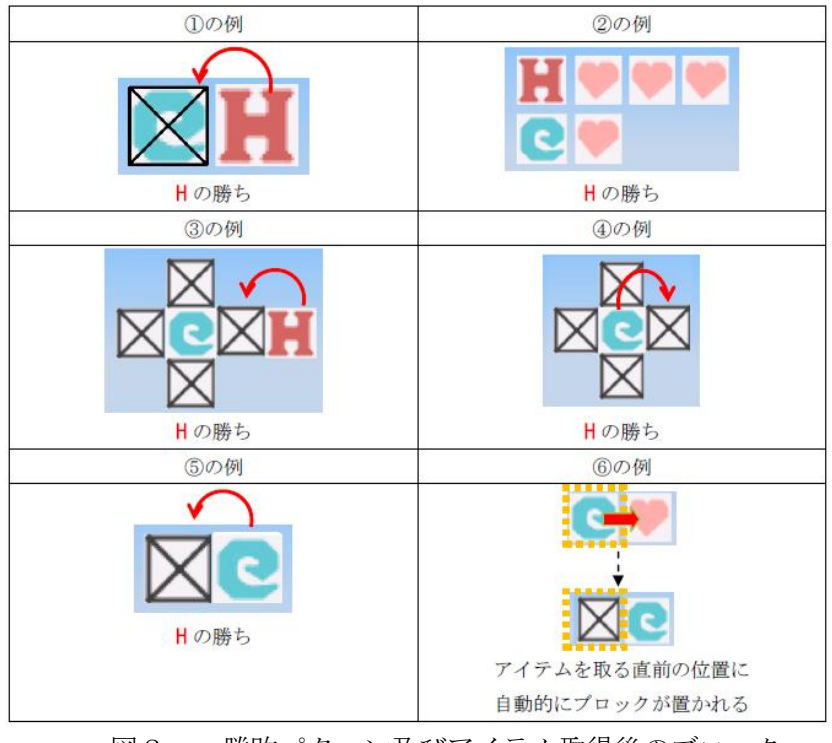

図2 勝敗パターン及びアイテム取得後のブロック

#### 2-2 勝敗決定の補足

「2-1勝敗決定の基本」での規定以外で以下の項目に該当した場合、そのクライアント はそのラウンドを負けとする。

- ①クライアントがサーバに接続後、クライアントを操作する行為。操作をクライアントプ ログラムが求める、又はサーバ接続後に操作者の入力で行動が変わるクライアントも同 様とする。
- ②対戦の途中(サーバ接続後から、対戦が終了するまで)に、クライアントからサーバへ の接続が切れてしまった場合。
- ③対戦の途中(サーバ接続後から、対戦が終了するまで)に、コマンドの送受信の手順が 規定と違う場合(P7 通信の仕様を参照)。 ※ただし、瞬時にコマンド手順が復活した場合審判長の判断により勝敗を決定する。
- ④対戦の途中(サーバ接続後から、対戦が終了するまで)に、サーバプログラムの動作が 停止した場合、ラウンドを中断しクライアントからの通信ログを確認する。クライアント側 にその原因があった場合、審判長の判断によりそのクライアントを負けとする。
- ⑤対戦の途中(サーバ接続後から、対戦が終了するまで)に、接続ポートと別のポートに 接続した場合。接続要求も同様とする。

⑥Cの接続時間内に、Hが接続した場合(詳細は8-2を参照)。

⑦クライアントを制限時間内にサーバへ接続できなかった場合(詳細は8-2を参照)。

⑧クライアントが動作不良で実行できない場合(詳細は4クライアントについてを参照)。

以下の項目に該当した場合、その対戦結果をドロー(引き分け)とする。

①相手にput(ブロックを置く行為)した結果、自分がブロックに囲まれた(2-1勝 敗決定の基本3の形)形になった時。

例えばCがputにより、Hの上にブロックを置くことができたが、Cの四方がブロッ クで囲まれてしまったときが該当する。

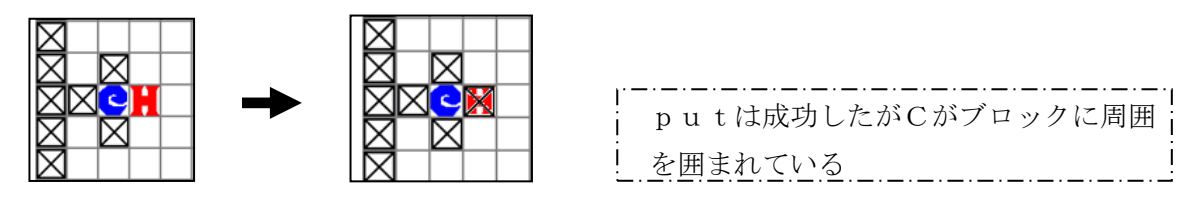

図3 putの結果ブロックに囲まれる場合

②putによる相手へブロックを置くことが成功せず、ターン終了後アイテムが同数だっ た場合。

「2-1勝敗決定の基本」及び「2-2勝敗決定の補足」以外の事例については、そのつ ど審判長の判断または実行委員会の協議で決定する。

#### 3 マップについて

#### 3-1 マップの構成パーツ

マップは以下のパーツより構成される。

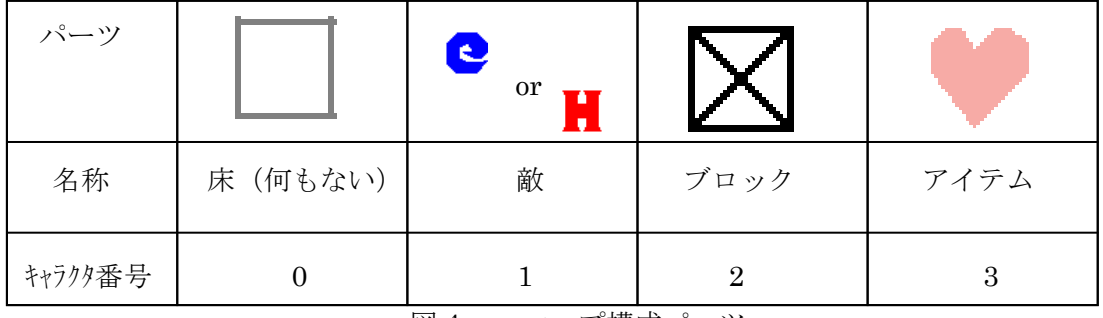

図4 マップ構成パーツ

#### 3-2 マップについて

- · 各年度で使用される、マップのテーマ·詳細については全国情報技術教育研究会(以下 全情研と表記する)ホームページ掲載のサンプルマップを参照すること。
- ・クライアント両方が接続を完了するまではマップ情報はわからないものとする。
- ・予選のマップなど、使用予定マップの公開・非公開は実行委員会にて決定され全情研ホ ームページで発表する。
- ・ターン数はマップごとに異なり、マップは実行委員会が作成する。

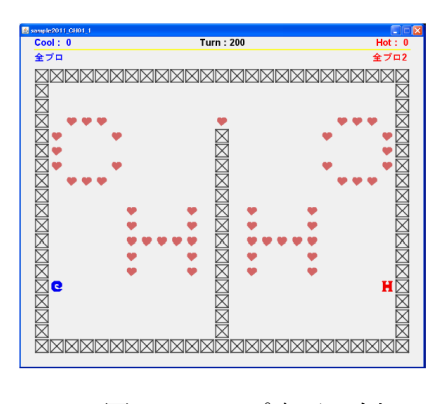

図5 マップ表示の例

#### 4 クライアントについて

クライアントプログラムはC又はHをいくつかのメソッド(命令)と制御文であるif文や while文を組み合わせて自律的に制御していくものである。また、クライアントプログラム はサーバプログラムと通信することにより、サーバから周囲情報を受信し、メソッドをサ ーバへ送るものである。メソッドはJavaについては競技部品として提供されているの で、新しく開発する必要はない。ただし、他の言語で開発する場合は、サーバとの通信を 仕様(P7参照)に沿った形で行える必要がある。

クライアントの作成においては、以下について留意すること。

- ①サーバに接続できるもの(接続、通信等CHaserを実行する上で問題がなければ開 発言語は問わない)であること。接続できないクライアントは失格とする。
- ②作品はバッチなどで自動的に切り替わるようにしてあれば、Cool用・Hot用を分 けて1作品とすることができる。
- ③サーバIPアドレスやポート番号をサーバ接続時に指定できるようにしてあること。(予 戦においても同様に必要である。)

※サーバIPアドレスは、決勝前の接続テスト時に発表される。 ※ポート番号は、Coolが40000、Hotが50000である。

#### ~通信の仕様~

Java以外のプログラム言語やedu.procon.Connect2010クラスを使わずに取り組む場合、次の手順で通信 する。クールのサーバソケットの番号は、"40000"で、ホットは"50000"である。

①サーバと接続後、サーバへチーム名(文字列)を送信する。チーム名の文字列は先頭4文字(全角)が有 効である。5文字目以降(全角)は無視される。半角の場合は、先頭8文字が有効になる。また、""を送信 した場合、チーム名は自動的に決定され、先攻の場合"Cool"、後攻の場合"Hot"となる。

②サーバが"@"を送信するので、これを受信する。

③サーバに文字列"gr"を送信する(getReady)。文字列の末尾は"¥r¥n"である。

④サーバが送信する制御情報と周囲情報10文字分(例:"1000000000")を受信する。

⑤サーバにメソッドをあらわす以下の文字列2文字を送信する。なおその際のデータは「メソッド+¥n」 の4バイトになる。4バイトの文字列が送られない場合は、送られるまでサーバは受信待ち状態となる。 なお、有効でない文字を送った場合負けとなる。

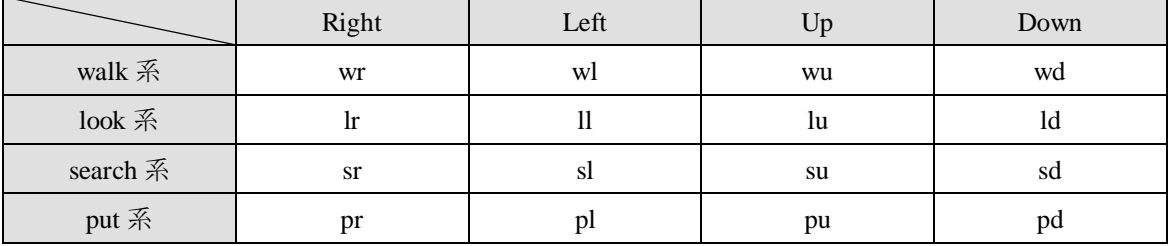

⑥再度、サーバが送信する情報 10 文字分(例:"1000000000")を受信する。

⑦サーバに文字列"#"を送信する。

⑧以降は、制御情報が 0 になるまで、②から⑦を繰り返す。

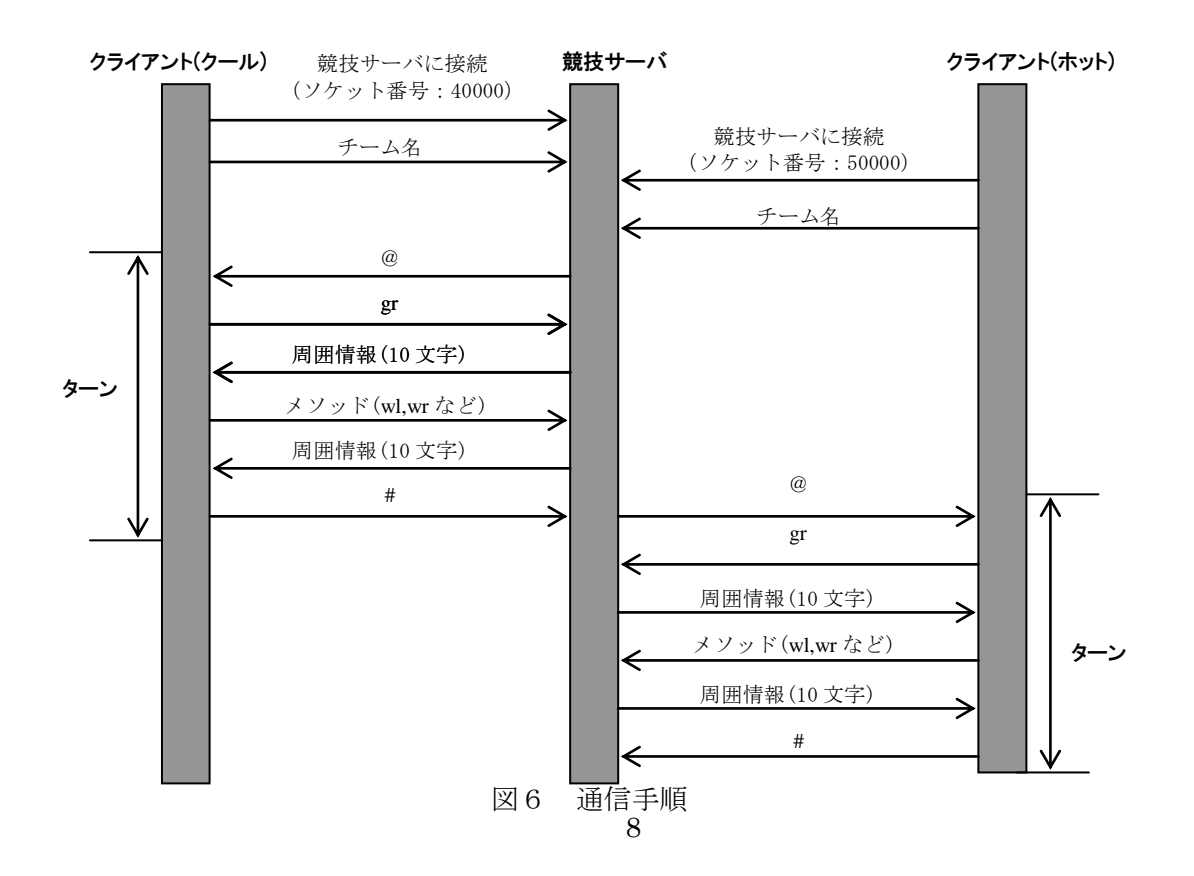

#### 5 サーバについて

CHaser2012は競技サーバへ2つのクライアントプログラムが、それぞれネットワークで接 続し、サーバプログラムとクライアントプログラムの間で通信を行って、クライアント同 士が1対1で対戦する競技である。なお、開発段階では1つのコンピュータ上にサーバプ ログラムとクライアントプログラムを動作させ対戦させることができる。

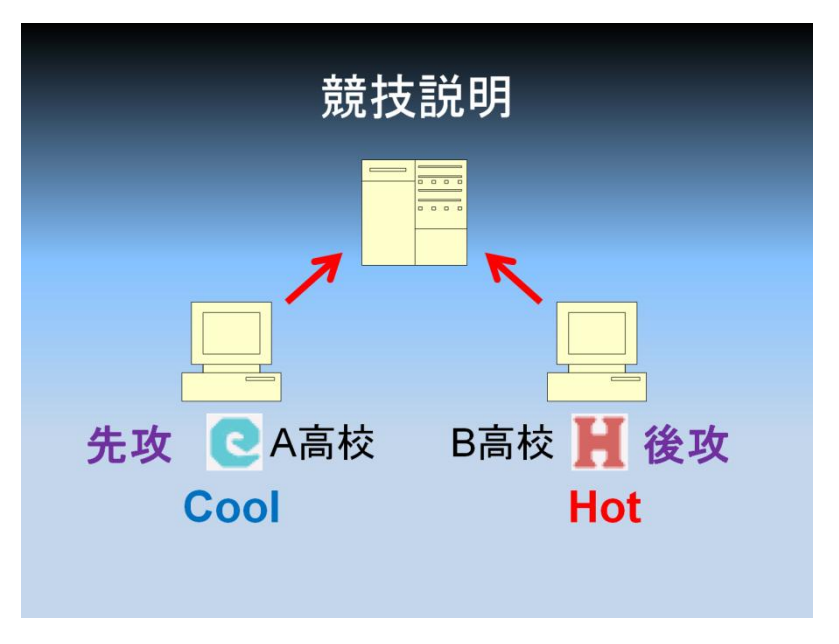

図7 競技におけるサーバ・クライアントイメージ

サーバでは、マップの表示、CとHの表示、ターン数の管理、アイテム取得数の管理、勝 敗の表示などを行う。クライアントからの行動命令を実行し、キャラクター周囲情報や結 果をクライアントに返す事も行う。

サーバプログラムは実行委員会より提供され、新たに開発する必要はない。

決勝ではサーバコンピュータを置き、クライアントがネットワーク接続することで対戦を 行う。サーバのIPアドレスは、決勝当日に発表される。Coolのソケットの番号は、"40000" で、Hotは"50000"である。これらをクライアントは入力できる形を作っている必要がある。

#### 6 作品提出について

作品の提出について、提出期限・提出書類等は全情研から出される募集要項を遵守し行う こと(全情研ホームページ参照)。

なお、おおまかな作品提出に関する注意事項は以下のとおりである。

~注意事項~

・サーバに接続できれば開発言語は問わない。

- ・1校から3作品まで応募可能とする。内訳は、3チームがそれぞれ1作品でも1チーム が3作品でもよい。
- ・予選は期限を越えて作品の訂正をすることができない。期限内であれば、1度提出後で あっても、訂正版を提出することができる。この場合、最終提出作品のみが有効となる。
- ・参加申し込みは、全情研指定の申込用紙(全情研ホームページより)を使い申し込む。 申込書は、1 作品に 1 通が必要となる。
- ・1チームを構成する人数は 5 名までとする。また、申し込み後のメンバ変更は認めない。 申し込みにあたっては、複数のチームにまたがって同一の選手がいてもよい。
- ・予選作品はバッチなどで自動的に切り替わるようにしてあれば、Cool用・Hot用 を分けて1作品とすることができる。
- ·接続先(サーバ)IPアドレス及び、ポート番号をサーバ接続時に指定できること。

·作品名は、「全情研会員番号 (http://www.zenjouken.com/?page\_id=24 を参照)」+ 01~03の半角数字6桁とすること。

例 埼玉県立進修館高等学校(3407)の1つ目の作品ならば、作品名は「340701」

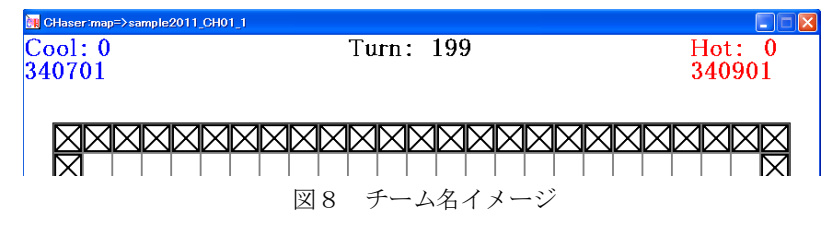

<sup>(</sup>図は埼玉県立進修館高等学校01と埼玉県立熊谷工業高等学校01の対戦)

#### 7 予選について

- ・勝敗については「2 勝敗について」による。
- ・予選は応募された作品を、プログラミングコンテスト実行委員会が対戦させる。

#### 8 決勝について

#### 8-1 決勝における競技方法

- ・勝敗は、「2 勝敗について」による。
- ・トーナメント表にて、第1試合から第12試合まで行う。第1試合から第4試合が1回 戦に相当し、第5試合以降は順位決定戦となる。
- ・サーバのIPアドレスは、決勝前の接続テスト時に発表される。
- ・決勝に出場するチームは予選上位8チームである。尚、この8チームは1つの学校で重 複しない。したがって、予選で例えば7位と8位のクライアントが同じ学校の場合7位 のクライアントが決勝に進出し、残る1枠は次に最上位にくる別の学校のクライアント になる。
- ・決勝は、エントリーした競技者自身が対戦を行う。

~対戦方法~

- ・1試合につき3ラウンドおこなう。2ラウンド先に勝った方が「勝ち」となる。
- ・先攻・後攻の有利不利をなくすために2ラウンド目は、先攻・後攻を入れ替えて行う。

例えば、1ラウンド目でA高校がCool、B高校がHotであったとすると、2ラウンド目はCool、Hot が入れ替わり、B高校がCool、A高校がHotとなる。したがって、Coolが2回連続で勝って も「勝ち」とはならないので注意すること。

・1勝1敗のときは、3ラウンド目の先攻・後攻は「じゃんけん」で決める。

#### 8-2 サーバへの接続について

・1ラウンドごとに接続を行う。接続時間はC、H共に持ち時間を3分とする。時間内に接続 完了するものとし、計時係が計測する。持ち時間を超え、接続できなかったクライアン トはそのラウンドを負けとする。

※注意点※

①サーバへの接続は、Cから先に接続し完了後Hが接続する。

- ②Cが接続完了後、Hが接続に失敗した場合Cの接続は有効とする。この際サーバを再起 動するが、再起動にかかる時間及びCが接続している間の時間はHの接続時間の計時を 一時停止する。Hに接続を促すアナウンスがあった時に計時を再開する。なお、この場 合のHの接続失敗とは、サーバから警告を返された場合などでサーバの再起動を要する 時である。
- ③クライアントが接続完了後、間違ってもう一度接続する事等でサーバから警告を返され た場合、接続は成功したとみなしサーバ再起動後再び接続するものとする。再び接続す る際の計時は行わない。ただし、2-2-⑤のようなケースで起きた警告の場合は別途 審議し判断する。

④Cの接続時間内に、Hが接続した場合は理由を問わずHの負けとする。

| 作業者              | 作業内容     |            |         |                      |          |                    |          |          |                     |
|------------------|----------|------------|---------|----------------------|----------|--------------------|----------|----------|---------------------|
| 同会               | Cool側の接続 |            | Hot側の接続 |                      |          | - サーバ再起動! Cool側の接続 |          | Hot側の接続  |                     |
|                  | アナウンス    |            | アナウンス   |                      |          | アナウンス ! アナウンス      |          | アナウンス!   |                     |
| のライアント           |          | サーバへ接続     |         |                      |          |                    | !サーバへ接続! |          |                     |
|                  |          | (3分以内に完了)  |         |                      |          |                    | (計時なし)   |          |                     |
| <b> Hクライアント </b> |          |            |         | サーバへ接続               |          |                    |          |          | サーバへ接続              |
|                  |          |            |         | (1分30秒時点で失敗・要サーバ再起動) |          |                    |          |          | !(1分30秒内に接続できれば良い)! |
| 計時係              |          | !Cの接続時間計時! |         | Hの接続時間計時             | Hの接続時間計時 |                    |          | Hの接続時間計時 |                     |
|                  |          |            |         |                      | 一時停止     |                    |          | 再開       |                     |
| サーバ              |          |            |         |                      | 再起動      |                    |          |          |                     |
|                  |          |            |         |                      |          |                    |          |          |                     |
| 時間経過             |          |            |         |                      |          |                    |          |          |                     |

図9 8-2②の例

#### 9 その他

その他詳細及び、この内容に変更があった場合は全情研のホームページ内、プログラミン グコンテストのページに掲載する。

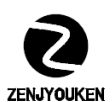

 全国情報技術教育研究会(全情研) http://www.zenjouken.com/

13

CHaser 2012 ルールブック Ver.1.0 2012.7.17 Ver.1.1 2012.8.21 全国情報技術教育研究会 全国高校生プログラミングコンテスト実行委員会 編